# **МИНИСТЕРСТВО ОБРАЗОВАНИЯ И НАУКИ РОССИЙСКОЙ ФЕДЕРАЦИИ**

## **Федеральное государственное бюджетное образовательное учреждение высшего образования**

«ТОМСКИЙ ГОСУДАРСТВЕННЫЙ УНИВЕРСИТЕТ СИСТЕМ УПРАВЛЕНИЯ И РАДИОЭЛЕКТРОНИКИ» (ТУСУР)

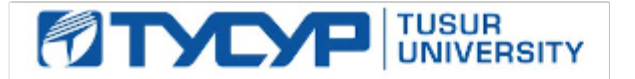

## УТВЕРЖДАЮ

Директор департамента образования

Документ подписан электронной подписью Сертификат: 1сбсfa0a-52a6-4f49-aef0-5584d3fd4820<br>Владелец: Троян Павел Ефимович Действителен: с 19.01.2016 по 16.09.2019

### РАБОЧАЯ ПРОГРАММА ДИСЦИПЛИНЫ

#### **Информационно-поисковые языки**

Уровень образования: **высшее образование - бакалавриат** Направление подготовки / специальность: **09.03.02 Информационные системы и технологии** Направленность (профиль) / специализация: **Аналитические информационные системы** Форма обучения: **очная** Факультет: **ФВС, Факультет вычислительных систем** Кафедра: **ЭМИС, Кафедра экономической математики, информатики и статистики** Курс: **4** Семестр: **7** Учебный план набора 2018 года

## Распределение рабочего времени

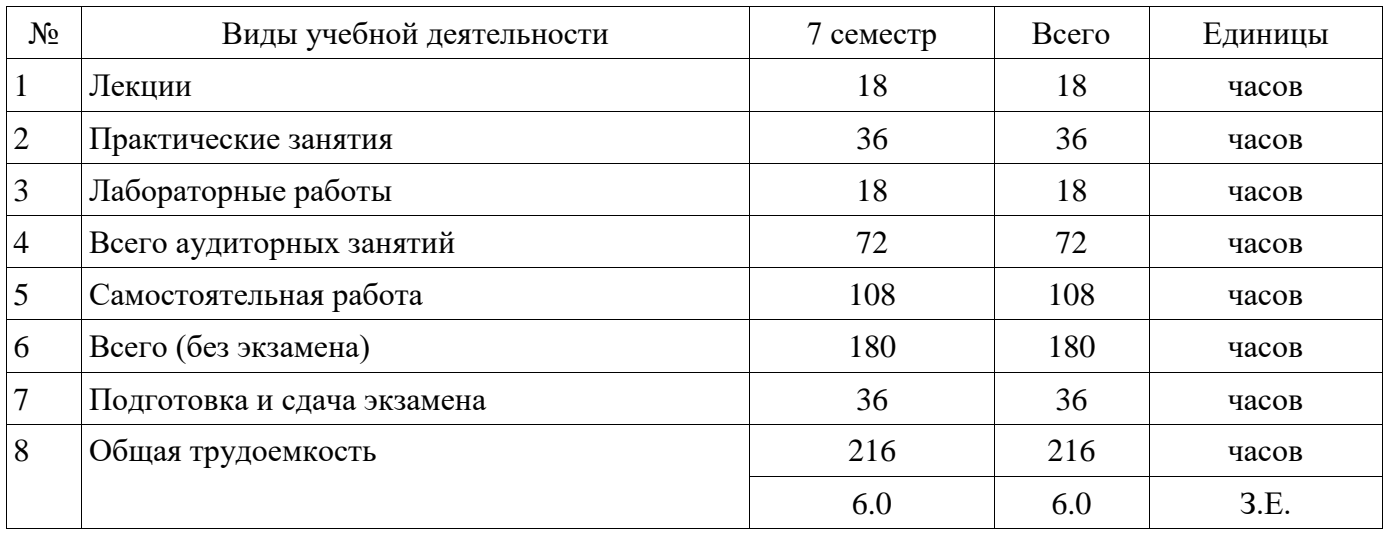

Экзамен: 7 семестр

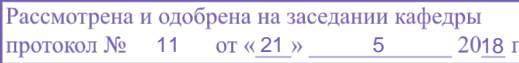

## ЛИСТ СОГЛАСОВАНИЯ

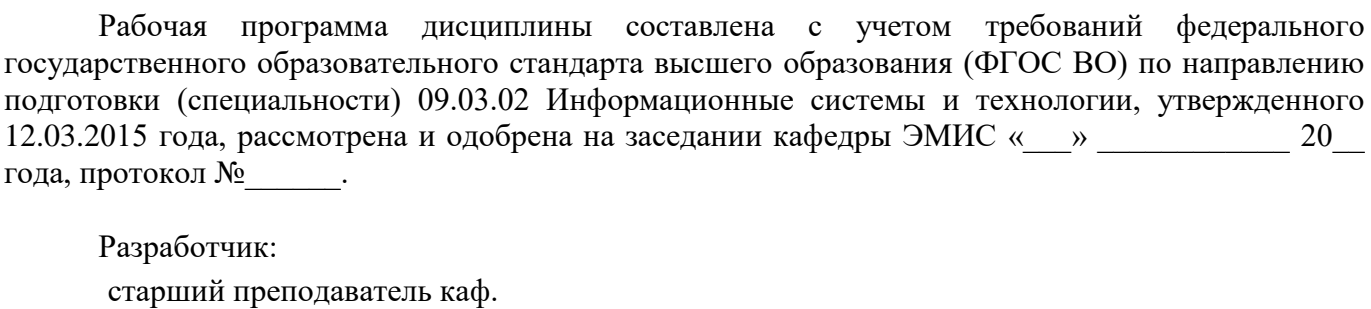

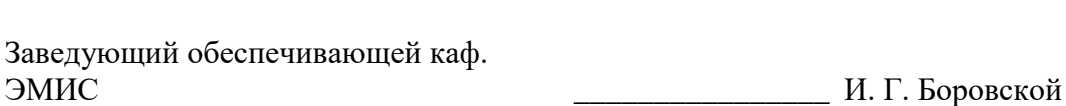

ЭМИС И. Г. Афанасьева

Рабочая программа дисциплины согласована с факультетом и выпускающей кафедрой:

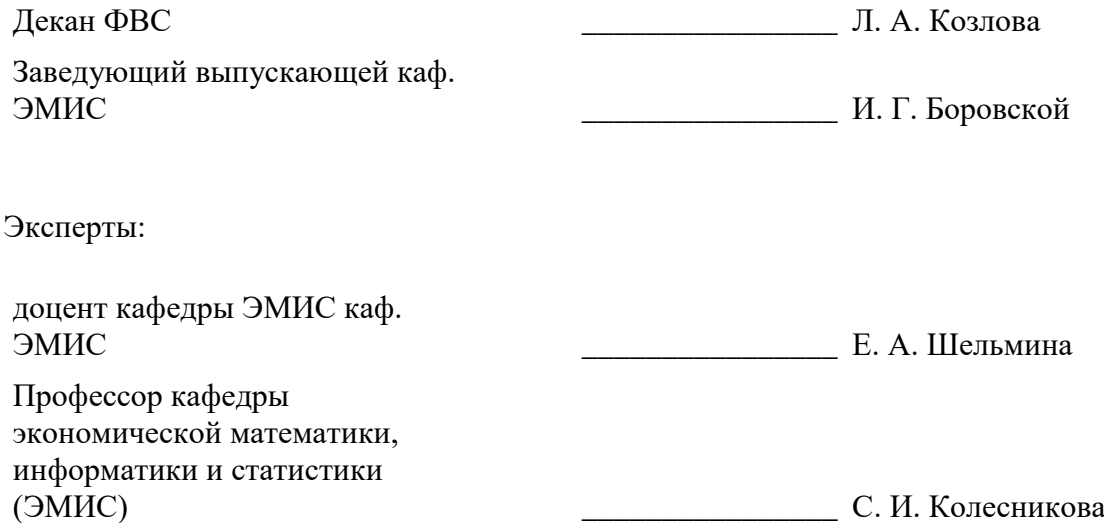

#### **1. Цели и задачи дисциплины**

#### **1.1. Цели дисциплины**

формирование у студентов знаний об истории и тенденциях развития информационнопоисковых систем, о принципах обмена данными в глобальной сети Интернет;

основных современных инструментальных средствах разработки, а также

способность использовать современные компьютерные технологии поиска информации, а также критического анализа этой информации, способность использовать математические методы обработки, анализа и синтеза результатов профессиональных исследований в области информационно-поисковых систем.

#### **1.2. Задачи дисциплины**

− научить студентов использовать в проектируемых и эксплуатируемых информационных системах и технологиях современные средства Интернет - программирования;

применять информационно-поисковые системы при нахождении в сети Интернет требуемой информации;

разрабатывать информационно-поисковые системы для нахождения данных на стороне сервера или клиента.

#### **2. Место дисциплины в структуре ОПОП**

Дисциплина «Информационно-поисковые языки» (Б1.В.ДВ.8.2) относится к блоку 1 (вариативная часть).

Предшествующими дисциплинами, формирующими начальные знания, являются: Корпоративные информационные системы.

Последующими дисциплинами являются: Преддипломная практика.

## **3. Требования к результатам освоения дисциплины**

Процесс изучения дисциплины направлен на формирование следующих компетенций:

ОПК-5 способностью использовать современные компьютерные технологии поиска информации для решения поставленной задачи, критического анализа этой информации и обоснования принятых идей и подходов к решению;

− ПК-25 способностью использовать математические методы обработки, анализа и синтеза результатов профессиональных исследований;

В результате изучения дисциплины обучающийся должен:

знать основные принципы функционирования поисковых систем; программное и аппаратное обеспечение для информационных и автоматизированных систем; проектирование программных и аппаратных средств в соответствии с техническим заданием с использованием средств автоматизации проектирования; наиболее известные типовые алгоритмы поиска и методов их реализации

− **уметь** использовать современные информационно-поисковые системы для нахождения требуемой информации в сети Интернет; разрабатывать и включать в информационные системы поисковые модули для нахождения информации, как на стороне сервера, так и на стороне клиента; применять современных инструментальные средств при разработке программного обеспечения

**владеть** методиками использования программных средств для проектирования информационно-поисковых систем; навыками инсталлировать программное и аппаратное обеспечение для информационных и автоматизированных систем

#### **4. Объем дисциплины и виды учебной работы**

Общая трудоемкость дисциплины составляет 6.0 зачетных единицы и представлена в таблице 4.1.

Таблица 4.1 – Трудоемкость дисциплины

−

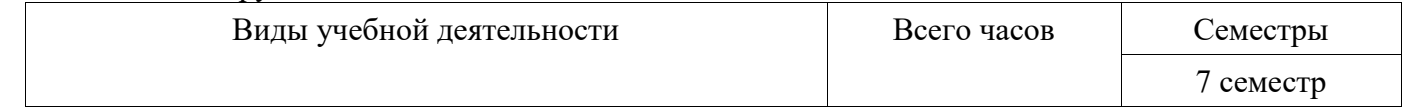

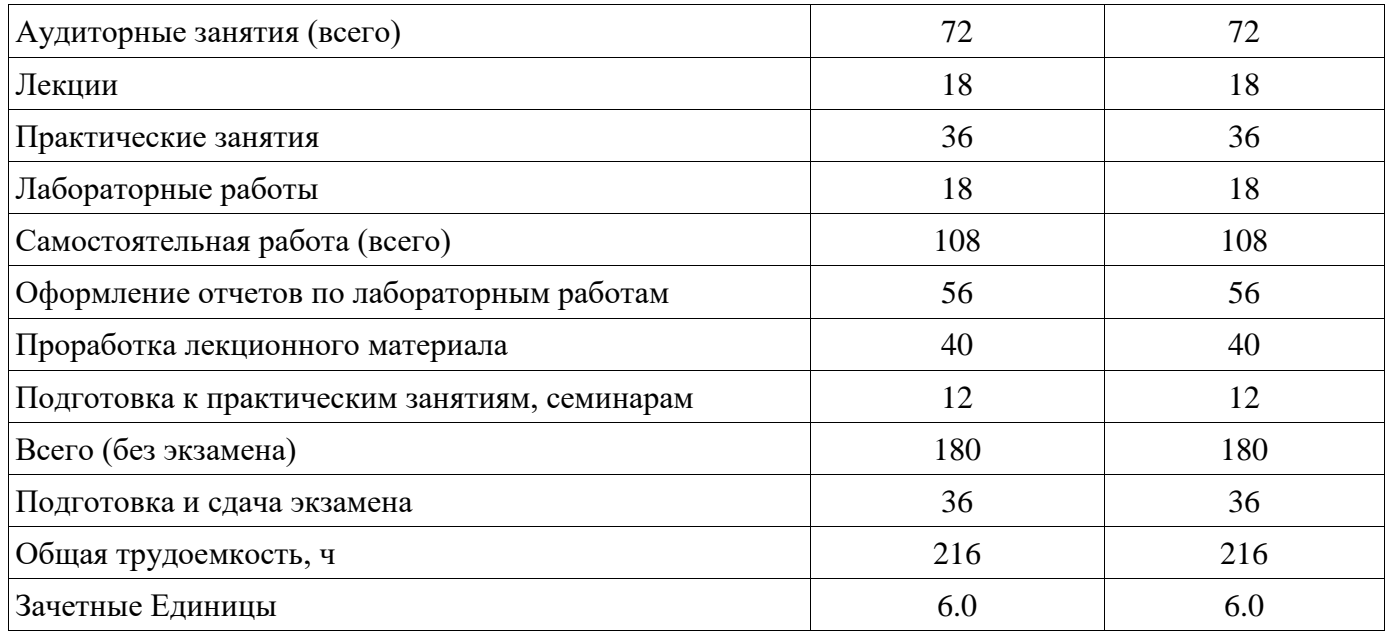

## **5. Содержание дисциплины**

# **5.1. Разделы дисциплины и виды занятий** Разделы дисциплины и виды занятий приведены в таблице 5.1.

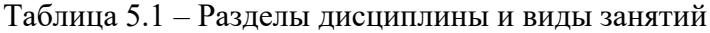

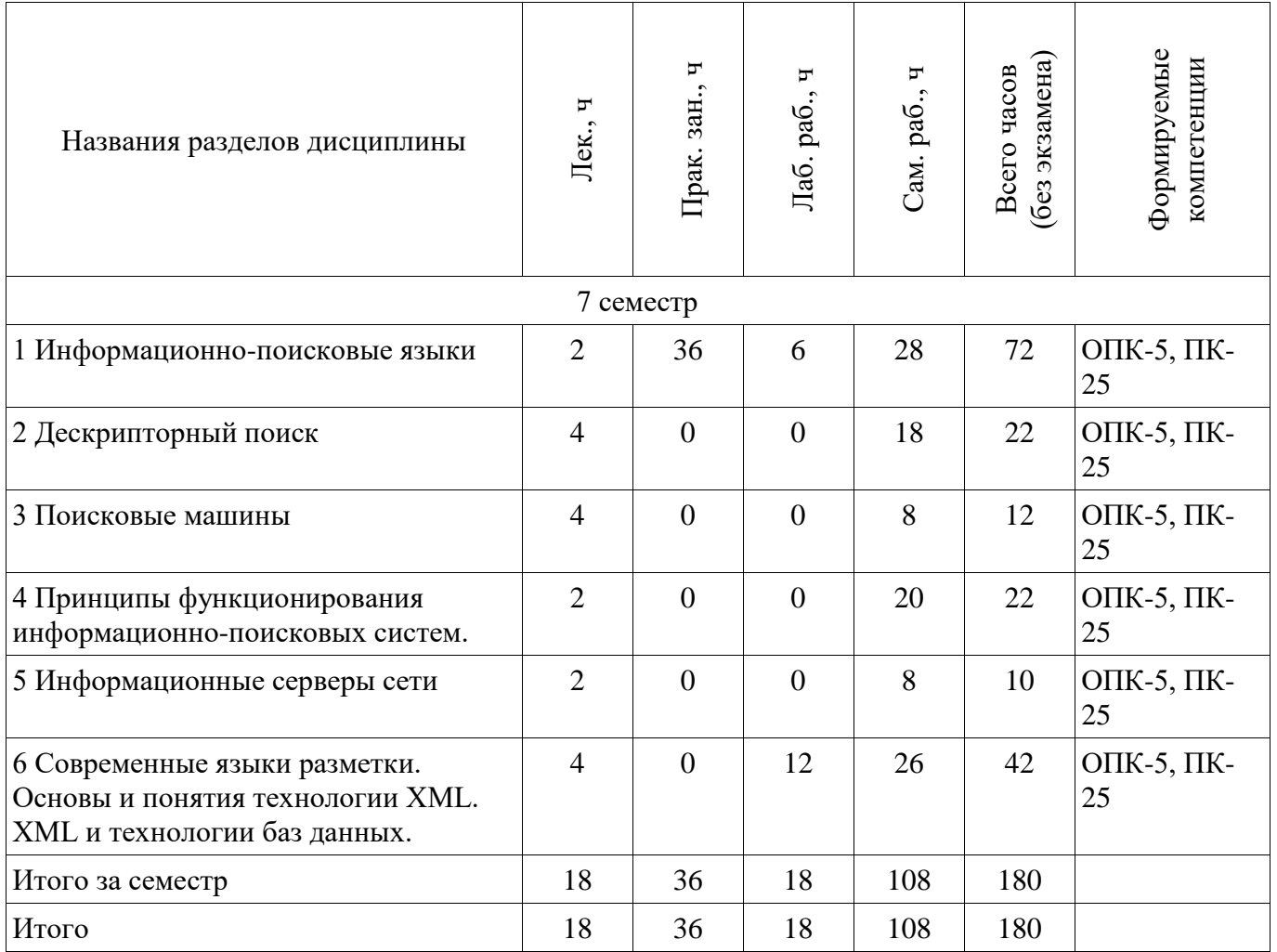

**5.2. Содержание разделов дисциплины (по лекциям)** 

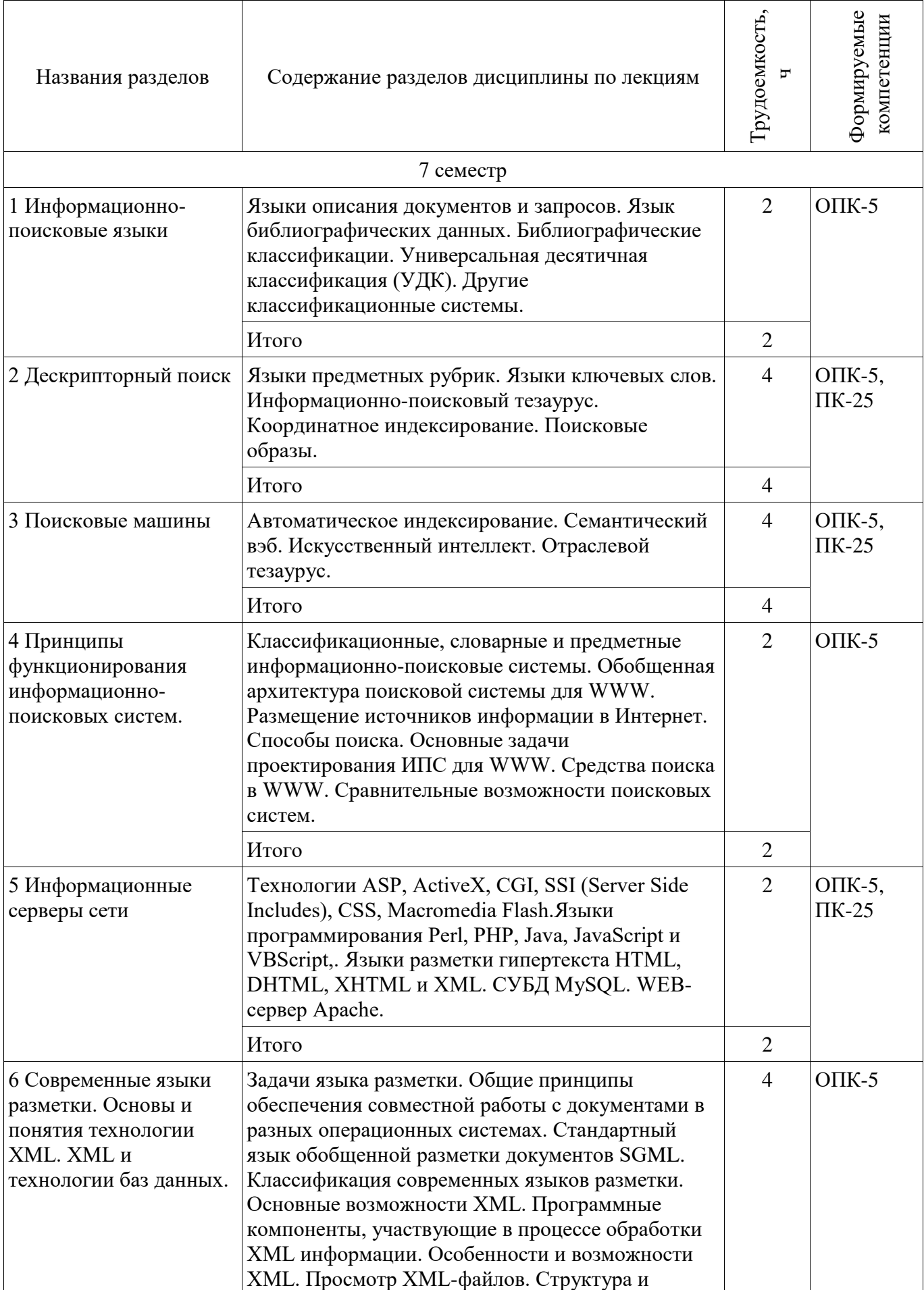

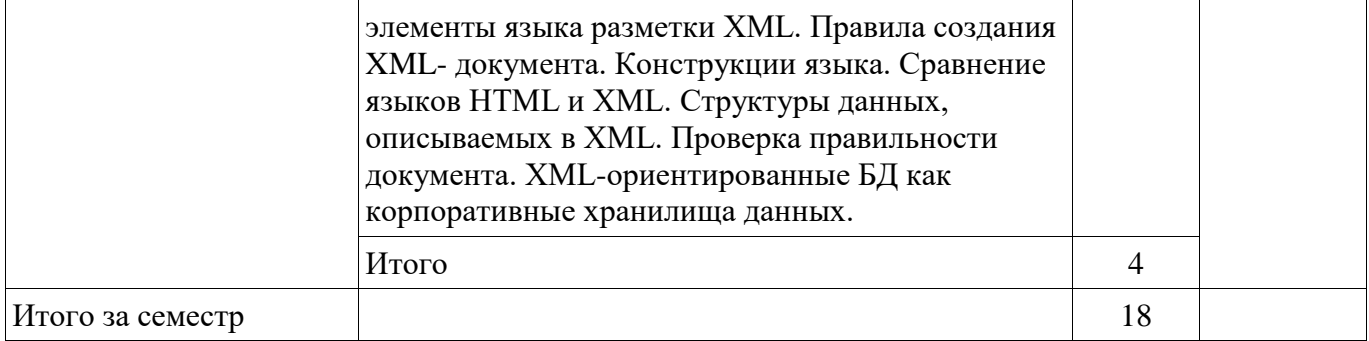

## **5.3. Разделы дисциплины и междисциплинарные связи с обеспечивающими (предыдущими) и обеспечиваемыми (последующими) дисциплинами**

Разделы дисциплины и междисциплинарные связи с обеспечивающими (предыдущими) и обеспечиваемыми (последующими) дисциплинами представлены в таблице 5.3. Таблица 5.3 – Разделы дисциплины и междисциплинарные связи

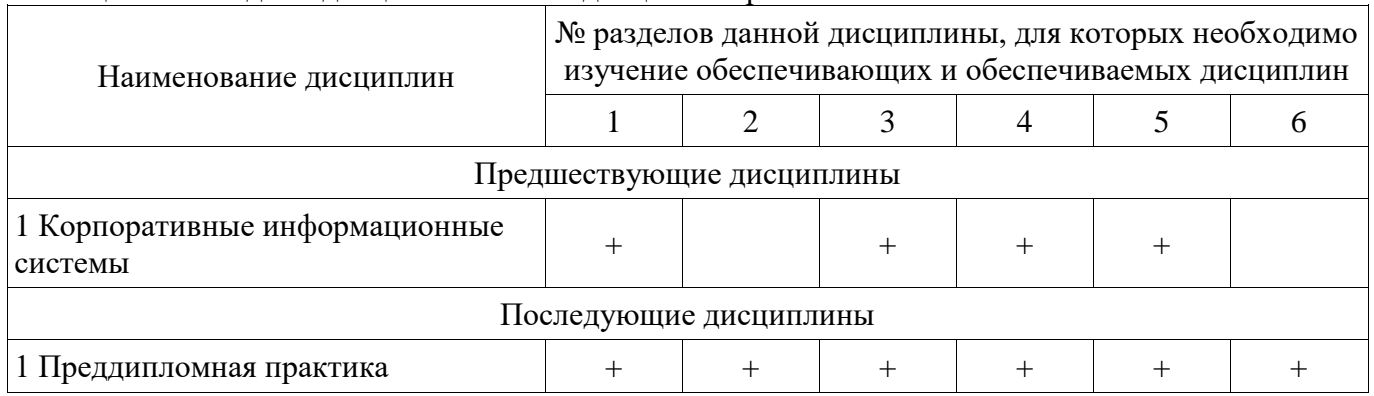

## **5.4. Соответствие компетенций, формируемых при изучении дисциплины, и видов занятий**

Соответствие компетенций, формируемых при изучении дисциплины, и видов занятий представлено в таблице 5.4.

Таблица 5.4 – Соответствие компетенций, формируемых при изучении дисциплины, и видов занятий

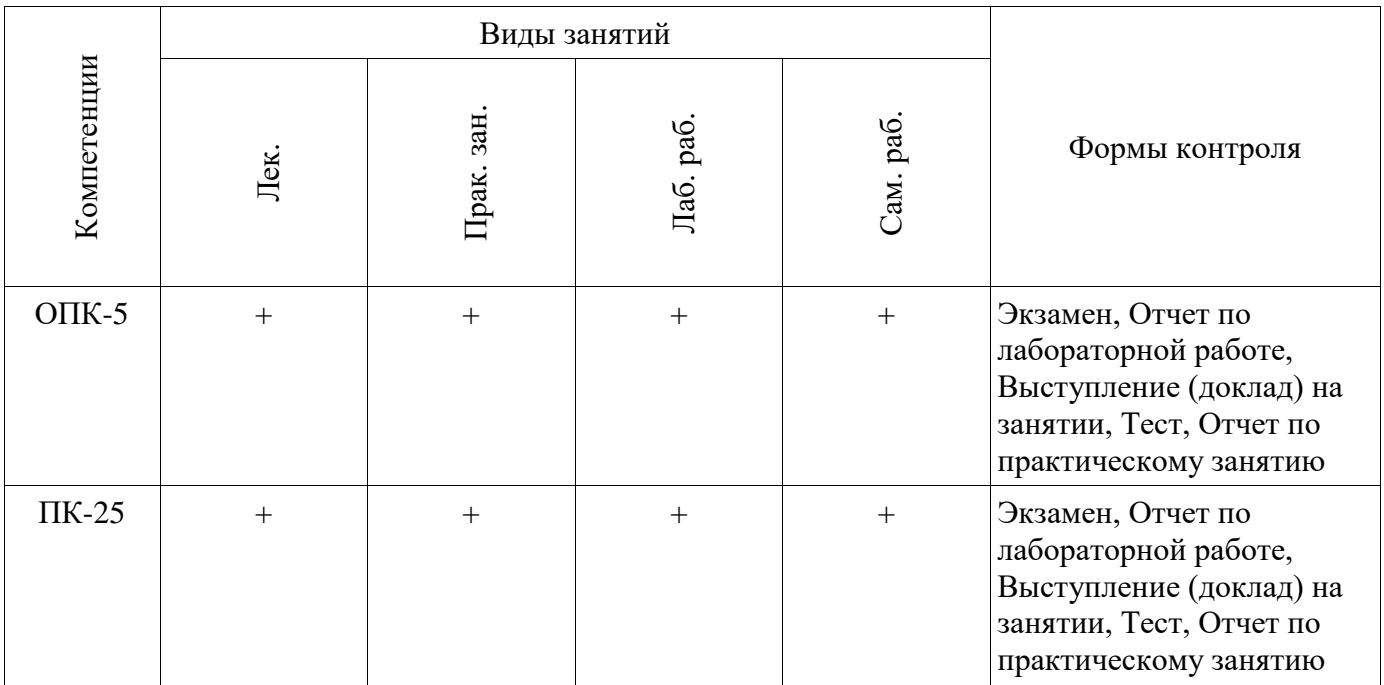

## **6. Интерактивные методы и формы организации обучения**

Не предусмотрено РУП.

## **7. Лабораторные работы**

Наименование лабораторных работ приведено в таблице 7.1.

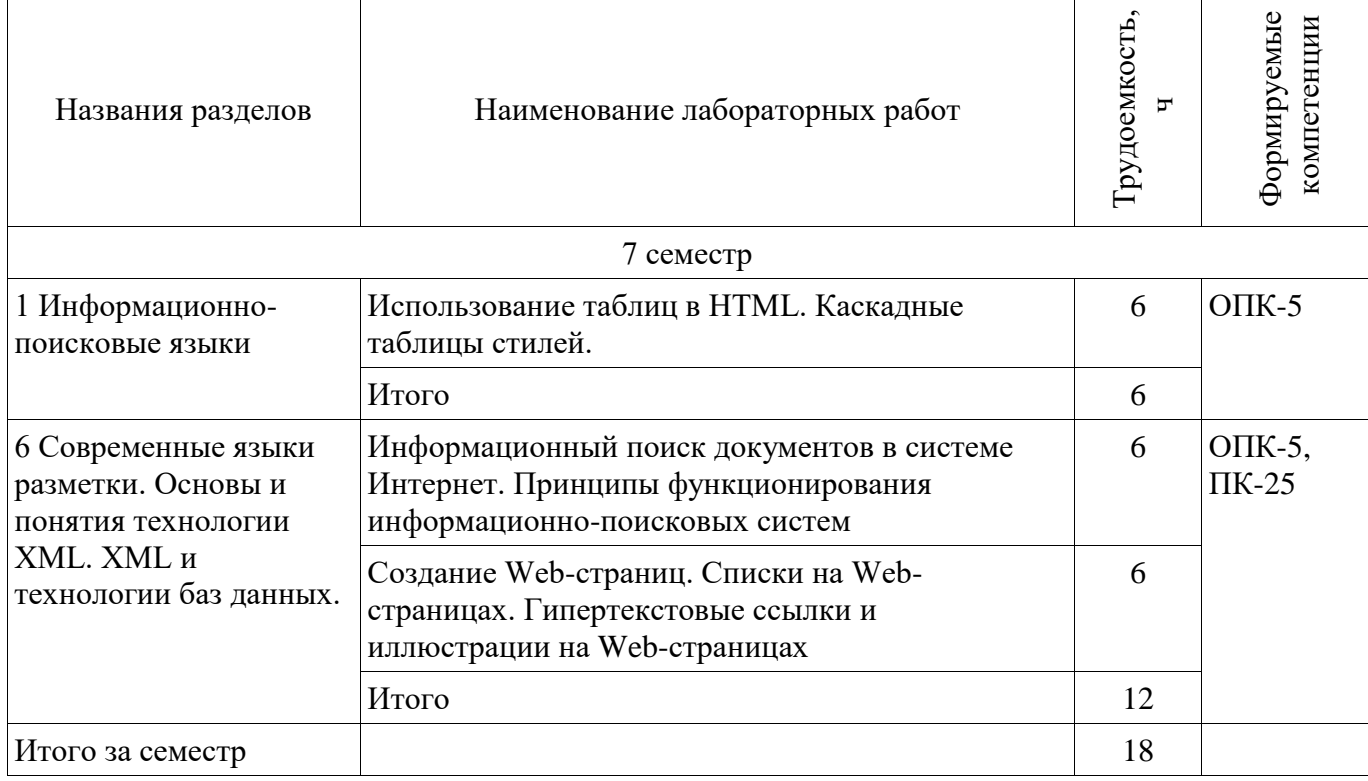

# **8. Практические занятия (семинары)**

Наименование практических занятий (семинаров) приведено в таблице 8.1. Таблица 8.1 – Наименование практических занятий (семинаров)

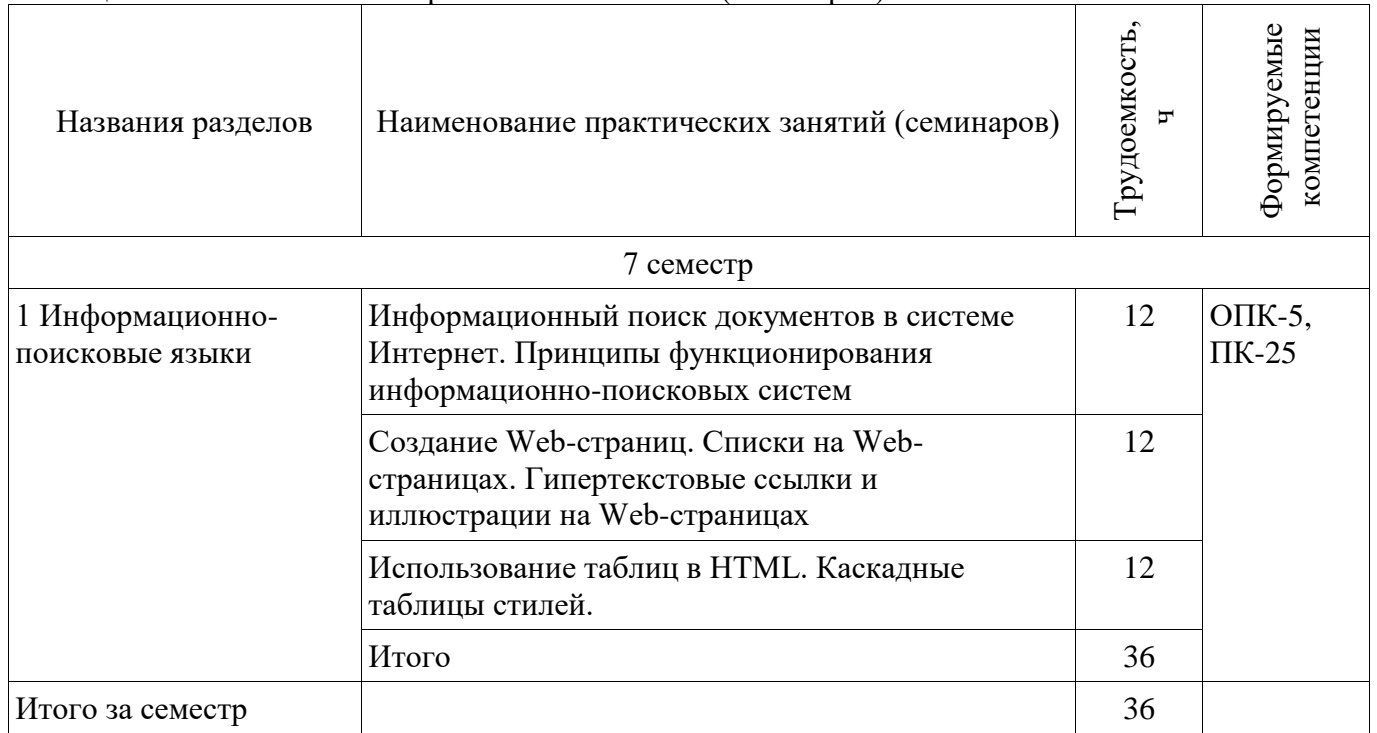

## **9. Самостоятельная работа**

Виды самостоятельной работы, трудоемкость и формируемые компетенции представлены в таблице 9.1.

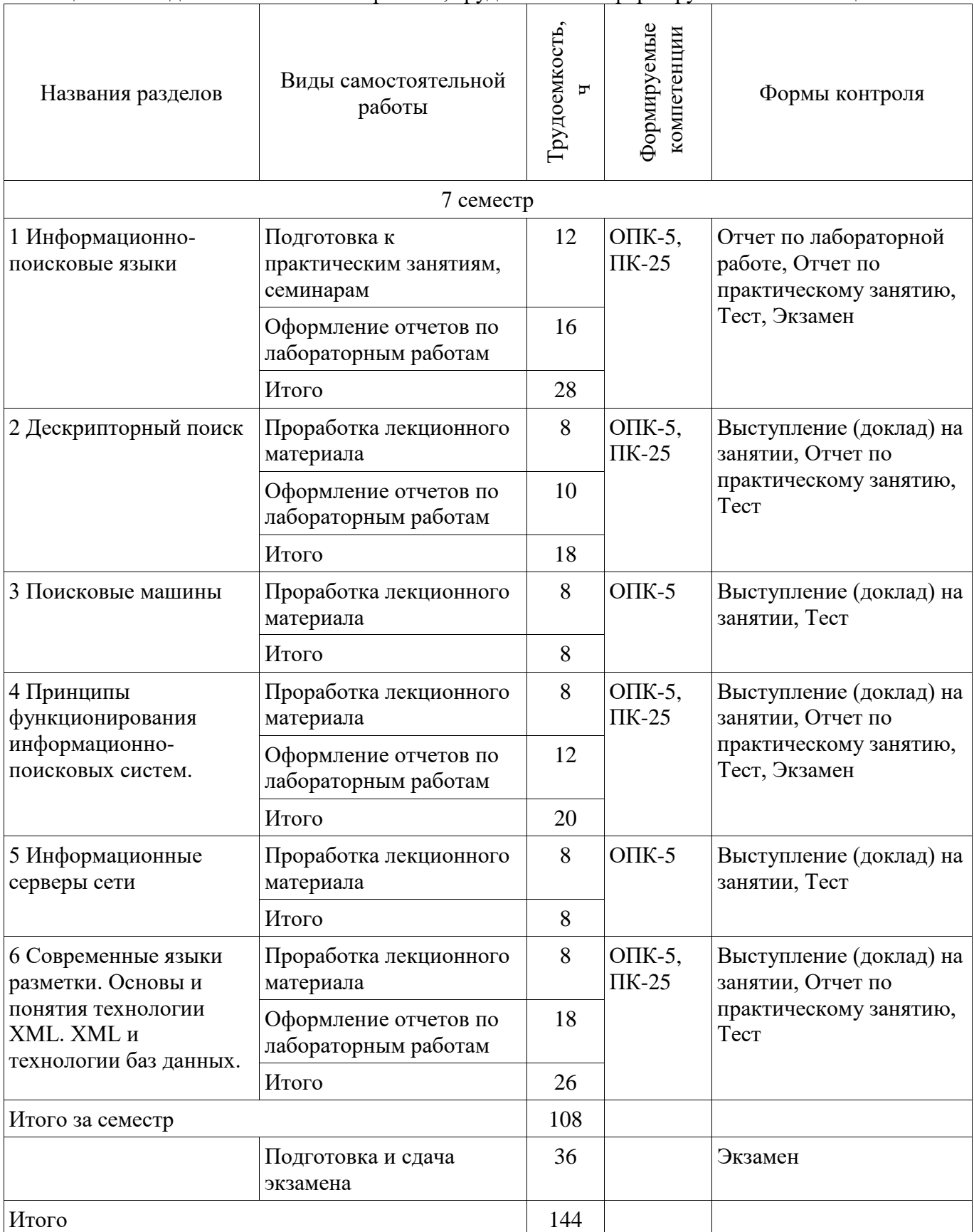

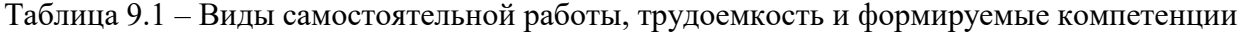

## **10. Курсовая работа (проект)**

Не предусмотрено РУП.

## **11. Рейтинговая система для оценки успеваемости обучающихся**

**11.1. Балльные оценки для элементов контроля**

 $T_a$   $\epsilon$  –  $\epsilon$  11.1 –  $\Gamma_a$  –  $\epsilon$  is the outer such an anomal transport  $\epsilon$  on

| <b>Taojinija 11.1 – Dajljibhbic Oljehnii Для Элементов Контроля</b><br>Элементы учебной<br>деятельности | Максимальный<br>балл на 1-ую КТ с<br>начала семестра | Максимальный<br>балл за период<br>между 1КТ и 2КТ | Максимальный<br>балл за период<br>между 2КТ и на<br>конец семестра | Всего за<br>семестр |  |
|----------------------------------------------------------------------------------------------------|------------------------------------------------------|---------------------------------------------------|--------------------------------------------------------------------|---------------------|--|
| 7 семестр                                                                                               |                                                      |                                                   |                                                                    |                     |  |
| Выступление (доклад) на<br>занятии                                                                      | 10                                                   | 10                                                | 10                                                                 | 30                  |  |
| Отчет по лабораторной<br>работе                                                                         | 5                                                    | 5                                                 | 5                                                                  | 15                  |  |
| Отчет по практическому<br>занятию                                                                       | 5                                                    | 5                                                 | 5                                                                  | 15                  |  |
| Tect                                                                                                    |                                                      |                                                   | 10                                                                 | 10                  |  |
| Итого максимум за<br>период                                                                             | 20                                                   | 20                                                | 30                                                                 | 70                  |  |
| Экзамен                                                                                                 |                                                      |                                                   |                                                                    | 30                  |  |
| Нарастающим итогом                                                                                      | 20                                                   | 40                                                | 70                                                                 | 100                 |  |

## **11.2. Пересчет баллов в оценки за контрольные точки**

Пересчет баллов в оценки за контрольные точки представлен в таблице 11.2. Таблица 11.2 – Пересчет баллов в оценки за контрольные точки

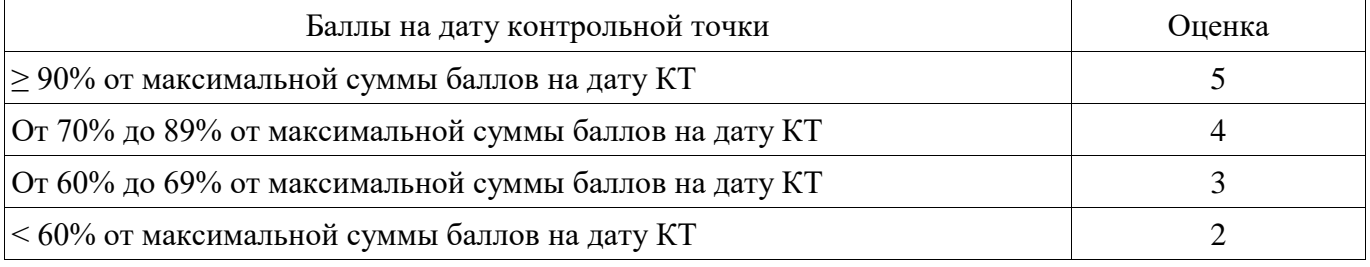

## **11.3. Пересчет суммы баллов в традиционную и международную оценку**

Пересчет суммы баллов в традиционную и международную оценку представлен в таблице 11.3.

Таблица 11.3 – Пересчет суммы баллов в традиционную и международную оценку

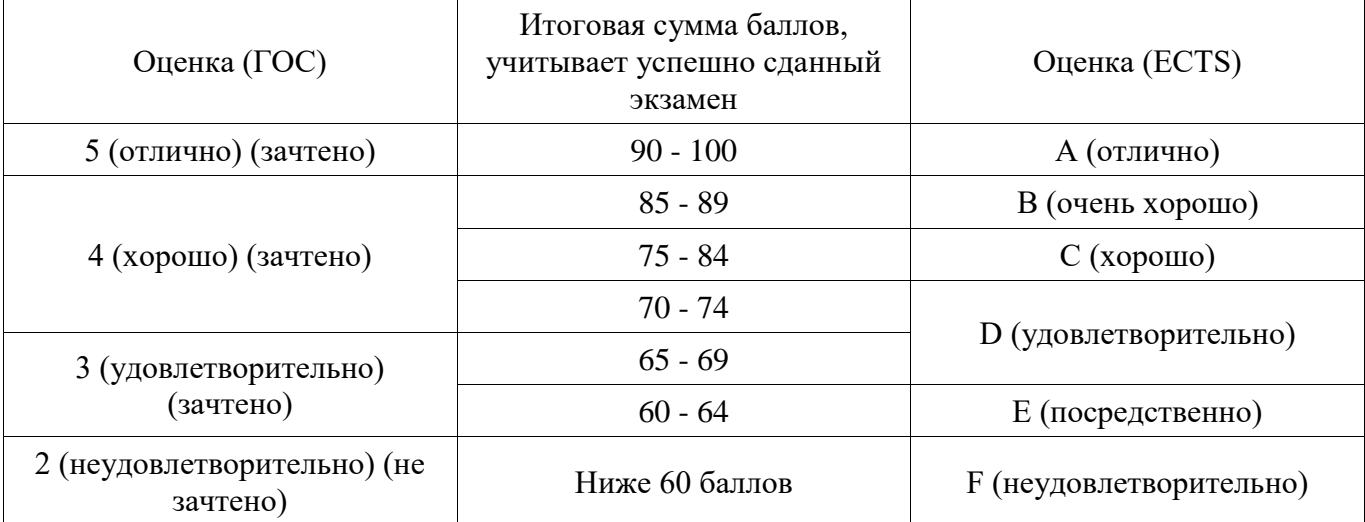

## **12. Учебно-методическое и информационное обеспечение дисциплины**

## **12.1. Основная литература**

1. Основы гипертекстового представления интернет-контента: учебное пособие / Ехлаков

Ю. П., Ахтямов Э. К. - 2017. 181 с. [Электронный ресурс] - Режим доступа: https://edu.tusur.ru/publications/7086 (дата обращения: 17.06.2018).

#### **12.2. Дополнительная литература**

1. Глобальные и локальные компьютерные сети: Учебное пособие / Шандаров Е. С. - 2012. 145 с. [Электронный ресурс] - Режим доступа: https://edu.tusur.ru/publications/2822 (дата обращения: 17.06.2018).

#### **12.3. Учебно-методические пособия**

#### **12.3.1. Обязательные учебно-методические пособия**

1. Информационно-поисковые языки: Методические указания по выполнению практических, лабораторных работ и самостоятельной работы / Шельмина Е. А. - 2018. 23 с. [Электронный ресурс] - Режим доступа: https://edu.tusur.ru/publications/7865 (дата обращения: 17.06.2018).

#### **12.3.2. Учебно-методические пособия для лиц с ограниченными возможностями здоровья и инвалидов**

Учебно-методические материалы для самостоятельной и аудиторной работы обучающихся из числа лиц с ограниченными возможностями здоровья и инвалидов предоставляются в формах, адаптированных к ограничениям их здоровья и восприятия информации.

#### **Для лиц с нарушениями зрения:**

- − в форме электронного документа;
- − в печатной форме увеличенным шрифтом.

## **Для лиц с нарушениями слуха:**

- − в форме электронного документа;
- − в печатной форме.

## **Для лиц с нарушениями опорно-двигательного аппарата:**

- − в форме электронного документа;
- − в печатной форме.

#### **12.4. Профессиональные базы данных и информационные справочные системы**

1. Информационно-аналитическая система Science Index РИНЦ https://elibrary.ru/defaultx.asp

2. Информационная система - https://uisrussia.msu.ru

#### **13. Материально-техническое обеспечение дисциплины и требуемое программное обеспечение**

## **13.1. Общие требования к материально-техническому и программному обеспечению дисциплины**

## **13.1.1. Материально-техническое и программное обеспечение для лекционных занятий**

Для проведения занятий лекционного типа, групповых и индивидуальных консультаций, текущего контроля и промежуточной аттестации используется учебная аудитория с количеством посадочных мест не менее 22-24, оборудованная доской и стандартной учебной мебелью. Имеются демонстрационное оборудование и учебно-наглядные пособия, обеспечивающие тематические иллюстрации по лекционным разделам дисциплины.

#### **13.1.2. Материально-техническое и программное обеспечение для практических занятий**  Учебная лаборатория

учебная аудитория для проведения занятий практического типа, учебная аудитория для проведения занятий лабораторного типа, помещение для курсового проектирования (выполнения курсовых работ), помещение для проведения групповых и индивидуальных консультаций, помещение для проведения текущего контроля и промежуточной аттестации, помещение для самостоятельной работы

634034, Томская область, г. Томск, Вершинина улица, д. 74, 424 ауд. Описание имеющегося оборудования:

- ПЭВМ (Intel Pentium G3440, 3 G, 4 Gb RAM) (12 шт.);
- Магнито-маркерная доска;
- Комплект специализированной учебной мебели;
- Рабочее место преподавателя.

Программное обеспечение:

- − 7-Zip
- − Google Chrome
- − Microsoft Office 95
- − Microsoft Windows 7 Pro

## **13.1.3. Материально-техническое и программное обеспечение для лабораторных работ**

Лаборатория ГПО / «Лаборатория подготовки разработчиков бизнес-приложений»

учебная аудитория для проведения занятий практического типа, учебная аудитория для проведения занятий лабораторного типа, помещение для курсового проектирования (выполнения курсовых работ), помещение для проведения групповых и индивидуальных консультаций, помещение для проведения текущего контроля и промежуточной аттестации, помещение для самостоятельной работы

634034, Томская область, г. Томск, Вершинина улица, д. 74, 425 ауд.

Описание имеющегося оборудования:

- ПЭВМ (Intel Pentium G3220, 3 G, 4 Gb RAM) (12 шт.);
- Плазменный телевизор;
- Магнито-маркерная доска;
- Комплект специализированной учебной мебели;
- Рабочее место преподавателя.

Программное обеспечение:

- − 7-Zip
- − Google Chrome
- − Microsoft Office 95
- − Microsoft Windows 7 Pro

## **13.1.4. Материально-техническое и программное обеспечение для самостоятельной работы**

Для самостоятельной работы используются учебные аудитории (компьютерные классы), расположенные по адресам:

- 634050, Томская область, г. Томск, Ленина проспект, д. 40, 233 ауд.;
- 634045, Томская область, г. Томск, ул. Красноармейская, д. 146, 201 ауд.;
- 634034, Томская область, г. Томск, Вершинина улица, д. 47, 126 ауд.;

- 634034, Томская область, г. Томск, Вершинина улица, д. 74, 207 ауд.

Состав оборудования:

- учебная мебель;

- компьютеры класса не ниже ПЭВМ INTEL Celeron D336 2.8ГГц. - 5 шт.;

- компьютеры подключены к сети «Интернет» и обеспечивают доступ в электронную информационно-образовательную среду университета.

Перечень программного обеспечения:

- Microsoft Windows;
- OpenOffice;
- Kaspersky Endpoint Security 10 для Windows;
- 7-Zip;
- Google Chrome.

## **13.2. Материально-техническое обеспечение дисциплины для лиц с ограниченными возможностями здоровья и инвалидов**

Освоение дисциплины лицами с ограниченными возможностями здоровья и инвалидами осуществляется с использованием средств обучения общего и специального назначения.

При занятиях с обучающимися **с нарушениями слуха** предусмотрено использование звукоусиливающей аппаратуры, мультимедийных средств и других технических средств приема/передачи учебной информации в доступных формах, мобильной системы преподавания для обучающихся с инвалидностью, портативной индукционной системы. Учебная аудитория, в которой занимаются обучающиеся с нарушением слуха, оборудована компьютерной техникой, аудиотехникой, видеотехникой, электронной доской, мультимедийной системой.

При занятиях с обучающимися **с нарушениями зрениями** предусмотрено использование в лекционных и учебных аудиториях возможности просмотра удаленных объектов (например, текста на доске или слайда на экране) при помощи видеоувеличителей для комфортного просмотра.

При занятиях с обучающимися **с нарушениями опорно-двигательного аппарата**  используются альтернативные устройства ввода информации и другие технические средства приема/передачи учебной информации в доступных формах, мобильной системы обучения для людей с инвалидностью.

### **14. Оценочные материалы и методические рекомендации по организации изучения дисциплины**

## **14.1. Содержание оценочных материалов и методические рекомендации**

Для оценки степени сформированности и уровня освоения закрепленных за дисциплиной компетенций используются оценочные материалы в составе:

#### **14.1.1. Тестовые задания**

- 1. При разработке веб-сайта с применением таких информационных технологий, как язык HTML, с какой команды следует начать документ HTML?
	- HTML
	- BODY
	- HEAD
	- IMG
- 2. Какую команду в языке разметки HTML можно использовать для получения «жирного» текста?
	- I
	- U
	- $\bullet$  A
	- B
- 3. Выберите команду для задания цвета фона документа, которую использует информационная технология – язык разметки HTML:
	- Bgcolor
	- Link
	- B
	- Alink
- 4. С помощью какого тега в языке разметки HTML задается таблица?
	- BORDER
	- BGCOLOR
	- TABLE
	- HTML
- 5. Осуществите выбор, что произойдет, если тэг FONT size=5 окажется не закрытым?
	- на весь последующий текст распространится действие данного тэга
	- ничего не произойдет этот тэг не парный
	- весь последующий текст будет выделен «жирным»
	- весь последующий текст отобразиться красным цветом и будет большего размера
- 6. Что такое гипертекст?
	- текст с перекрестными ссылками

# Согласована на портале № 32104

- текст, имеющий много значений
- подчеркнутый текст
- текст, занимающий несколько страниц
- 7. Что является инструментальным средством программирования?
	- среда разработки программ
	- операционная система
	- браузер
	- аппаратный комплекс
- 8. Какие команды способны изменить цвет шрифта при использовании языка разметки HTML?
	- $\bullet$  <HTML> ... </HTML>
	- $\bullet \quad \text{<}BODY$  > ...  $\text{<} /BODY$  >
	- <FONT> ... </FONT>
	- $\bullet \quad **\dots**$
- 9. Web-страница (документ HTML) представляет собой:
	- текстовый файл с расширением txt или doc
	- текстовый файл с расширением htm или html
	- файл с расширением com или exe
	- графический файл с расширением gif или jpg
- 10.В языке HTML тег <BODY> это:
	- идентификатор заголовка окна просмотра
	- тег для создания таблицы
	- тег перевода строки
- идентификатор HTML-команд документа для хранения содержания страницы
- 11.Для вставки изображения в документ HTML используется команда:
	- $\bullet$  <img src="ris.jpg">
	- $\lt{\text{body background}}="ris.jpg">$
	- $\langle a \text{ href} = \text{tris.jpg}$ ">
	- $\bullet$  <input="ris.jpg">

12.Какие теги используются для оформления PHP кода?

- $\langle$ ?php ?>
- $\bullet \quad <\# \#$
- $\bullet \quad \leq l = l >$
- $<\frac{96}{6}$  %>
- 13.Как в PHP создать новую переменную с именем animal и строковым значением 'cat'?
	- $\text{animal} = \text{'cat':}$
	- Sanimal =  $'cat$ ;
	- var animal  $=$  'cat';
	- string animal  $=$  "cat":
- 14.Какого типа данных в PHP нет?
	- объект
	- resource
	- null
	- указатель
- 15.При решении задачи обработки данных с помощью форм, какие теги необходимо указать для определения начала и конца формы HTML?
- $\langle$  form> $u \langle$  form>
- $\langle end \rangle$   $u \langle end \rangle$
- $\bullet \quad$  <echo> и </echo>
- нет верного ответа

16.При решении профессиональной задачи на языке PHP был написан приведенный ниже код. Определите, что будет выведено в результате выполнения следующего кода?

 $\langle$ ?php \$a =11; \$b = 22; \$c = 33; echo \$b = \$a = \$c; ?>

- 33
- $\bullet$  22
- 11
- 0

17.Какое из перечисленных ключевых слов не относится к оператору ветвления в языке PHP?

- Else
- Then
- Elseif
- If

18.Какие операторы цикла имеются в языке PHP?

- repeat...until
- while, do-while, for, foreach
- switch case
- операторов цикла в этом языке нет
- 19.Какая из приведенных операций в языке PHP называется операцией «инкремент»?
	- $96\%$
	- -
	- $\bullet$   $++$
	- $\bullet$   $\bullet$

20.Как называется функция, которая вызывает саму себя?

- конструктором
- деструктором
- подставляемой
- рекурсивной

## **14.1.2. Экзаменационные вопросы**

1. Основные компоненты Web-системы.

- 2. Технологии, используемые при создании сайтов.
- 3. Общая структура Web-страниц. Теги и атрибуты HTML
- 4. Статические элементы языка HTML.
- 5. Размещение текста на странице HTML.
- 6. Гиперссылки HTML.

7. Таблицы и фреймы HTML.

8. Применение JavaScript при создании Web-страниц.

9. Синтаксис JavaScript. Объекты, методы и свойства. Пользовательские функции в JavaScript.

10. Ввод/вывод в JavaScript.

11. Управление потоком вычислений в JavaScript.

12. Функции информационно-поисковой системы.

13. Принципы функционирования информационно-поисковых систем. Структура информационных потоков.

14. Типы информационно-поисковых систем в зависимости от характера выдаваемой информации.

15. Основные терминами из теории информационного поиска: документ, информационная потребность, пертинентность документа, реливантность.

16. Классы информационно-поисковых систем в зависимости от стратегии поиска.

17. Обобщенная архитектура поисковой системы для WWW.

18. Параметры эффективности поиска информации. Факторы, влияющие на эффективность поиска. Сравнительные возможности поисковых систем

19. Технологии поиска информации в INTERNET.

20. Современные языки разметки. Классификация современных языков разметки

21. Круг задач, решаемых с применением семейства языков XML. Бизнес-сфера XML-

технологии.

22. Основные возможности XML. Программные компоненты, участвующие в процессе обработки XML информации.

23. Конструкции языка XML: элементы, атрибуты, секции CDATA, директивы анализатора, комментарии, спецсимволы, текстовые данные.

24. Структуры данных, описываемых в XML.

25. Преобразование (трансформация) документов XML на базе XSL.

26. XML и технологии баз данных. Перевод с реляционного языка на язык XML и наоборот.

27. XML как модель данных. XML-ориентированные БД и реляционные БД, поддерживающие обмен данными на языке XML.

28. Данные и метаданные в XML-ориентированных БД. XML-ориентированные и объектноориентированные БД

#### **14.1.3. Темы докладов**

История развития Интернета.

IP-адресация и служба DNS.

Основные компоненты Web-системы.

Включение графики в web-страницу. GIF-анимация.

Сравнение языков HTML и XML.

#### **14.1.4. Вопросы для подготовки к практическим занятиям, семинарам**

Информационный поиск документов в системе Интернет. Принципы функционирования информационно-поисковых систем

Создание Web-страниц. Списки на Web-страницах. Гипертекстовые ссылки и иллюстрации на Web-страницах

Использование таблиц в HTML. Каскадные таблицы стилей.

#### **14.1.5. Темы лабораторных работ**

Информационный поиск документов в системе Интернет. Принципы функционирования информационно-поисковых систем

Создание Web-страниц. Списки на Web-страницах. Гипертекстовые ссылки и иллюстрации на Web-страницах

Использование таблиц в HTML. Каскадные таблицы стилей.

#### **14.2. Требования к оценочным материалам для лиц с ограниченными возможностями здоровья и инвалидов**

Для лиц с ограниченными возможностями здоровья и инвалидов предусмотрены дополнительные оценочные материалы, перечень которых указан в таблице 14.

Таблица 14 – Дополнительные материалы оценивания для лиц с ограниченными возможностями здоровья и инвалидов

| $\epsilon$ , $\epsilon$ , $\epsilon$ |                                                                                                    |                                            |  |
|----------------------------------------------------------------------------------------------------|----------------------------------------------------------------------------------------------------|--------------------------------------------|--|
| Категории                                                                                                    | Виды дополнительных оценочных                                                                                  | Формы контроля и оценки                    |  |
| обучающихся                                                                                                    | материалов                                                                                                    | результатов обучения                       |  |
| С нарушениями<br>слуха                                                                                                    | Тесты, письменные самостоятельные<br>работы, вопросы к зачету,<br>контрольные работы                           | Преимущественно письменная<br>проверка     |  |
| С нарушениями                                                                                                    | Собеседование по вопросам к зачету,                                                                            | Преимущественно устная проверка            |  |
| зрения                                                                                                    | опрос по терминам                                                                                              | (индивидуально)                            |  |
| С нарушениями<br>опорно-<br>двигательного<br>аппарата                                                                                                    | Решение дистанционных тестов,<br>контрольные работы, письменные<br>самостоятельные работы, вопросы к<br>зачету | Преимущественно дистанционными<br>методами |  |
| С ограничениями по                                                                                                    | Тесты, письменные самостоятельные                                                                              | Преимущественно проверка                   |  |
| общемедицинским                                                                                                    | работы, вопросы к зачету,                                                                                      | методами исходя из состояния               |  |
| показаниям                                                                                                    | контрольные работы, устные ответы                                                                              | обучающегося на момент проверки            |  |

#### **14.3. Методические рекомендации по оценочным материалам для лиц с ограниченными возможностями здоровья и инвалидов**

Для лиц с ограниченными возможностями здоровья и инвалидов предусматривается доступная форма предоставления заданий оценочных средств, а именно:

- − в печатной форме;
- − в печатной форме с увеличенным шрифтом;
- − в форме электронного документа;
- методом чтения ассистентом задания вслух;
- − предоставление задания с использованием сурдоперевода.

Лицам с ограниченными возможностями здоровья и инвалидам увеличивается время на подготовку ответов на контрольные вопросы. Для таких обучающихся предусматривается доступная форма предоставления ответов на задания, а именно:

- письменно на бумаге;
- − набор ответов на компьютере;
- − набор ответов с использованием услуг ассистента;
- − представление ответов устно.

Процедура оценивания результатов обучения лиц с ограниченными возможностями здоровья и инвалидов по дисциплине предусматривает предоставление информации в формах, адаптированных к ограничениям их здоровья и восприятия информации:

#### **Для лиц с нарушениями зрения:**

- − в форме электронного документа;
- в печатной форме увеличенным шрифтом.

#### **Для лиц с нарушениями слуха:**

- − в форме электронного документа;
- − в печатной форме.

#### **Для лиц с нарушениями опорно-двигательного аппарата:**

- − в форме электронного документа;
- − в печатной форме.

При необходимости для лиц с ограниченными возможностями здоровья и инвалидов процедура оценивания результатов обучения может проводиться в несколько этапов.